# System Programming: Process Management

Raymond Namyst Dept. of Computer Science University of Bordeaux, France

[https://gforgeron.gitlab.io/progsys](https://gforgeron.gitlab.io/progsys/)/

- Processes are lively instances of programs
	- Program = binary code stored on disk
	- Multiple processes can run the same program independently

- Processes are lively instances of programs
	- Program = binary code stored on disk
	- Multiple processes can run the same program independently
- Process = Address Space + Execution Context
	- Address space

- Processes are lively instances of programs
	- Program = binary code stored on disk
	- Multiple processes can run the same program independently
- Process = Address Space + Execution Context
	- Address space
		- Set of visible memory addresses
			- Code, Data, Heap, Stack, Shared Libraries, etc.
	- Execution Context

- Processes are lively instances of programs
	- Program = binary code stored on disk
	- Multiple processes can run the same program independently
- Process = Address Space + Execution Context
	- Address space
		- Set of visible memory addresses
			- Code, Data, Heap, Stack, Shared Libraries, etc.
	- Execution Context
		- Stack + content of processor registers

- Typically composed of noncontiguous memory regions
	- A region being a contiguous range of valid addresses

- Typically composed of the following regions
	- Code
		- (aka text segment)
		- Contains executable instructions
		- Usually a read-only region

Code

- Typically composed of the following regions
	- Code
	- Data
		- Allocation of static variables
			-

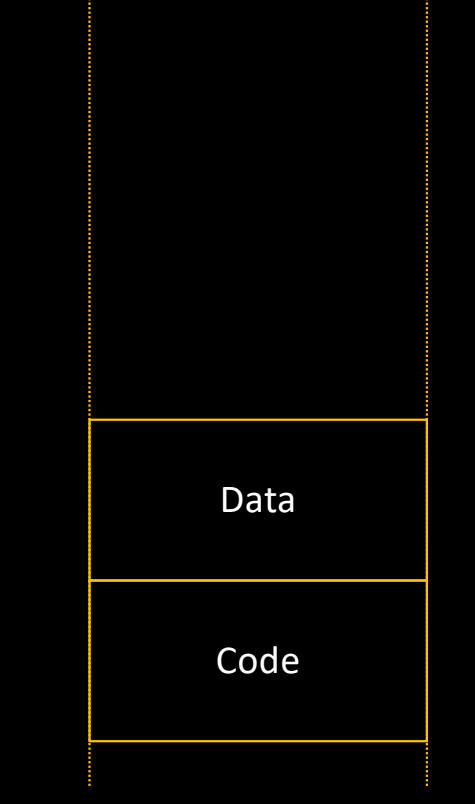

- Typically composed of the following regions
	- Code
	- Data
		- Allocation of static variables
		- Actually two segments
			- Initialized data (data segment)
				-
				- Stored in object file
			- Uninitialized data (bss segment)
				- int i;
				- Only segment size is stored in object file

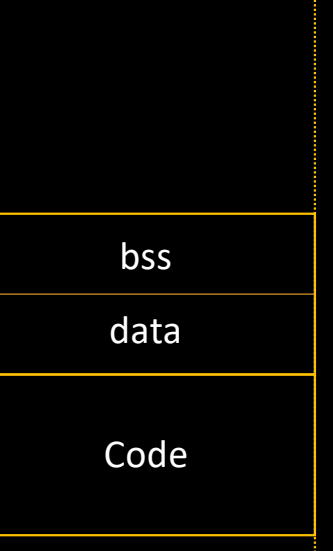

- Typically composed of the following regions
	- Code
	- Data
	- Stack
		- Allocation of function parameters and local variables
		- Automatic growth
		- 8 MiB default limit under Linux

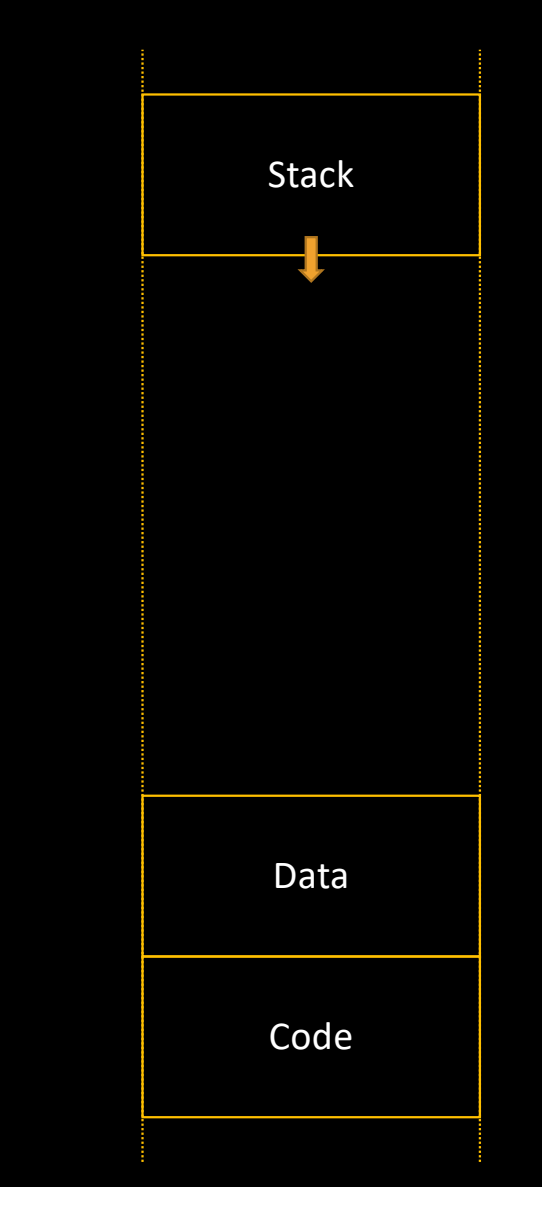

- Typically composed of the following regions
	- Code
	- Data
	- Stack
	- Heap
		- Dynamic allocations
			- malloc/free
		- Managed by libc
			- Dynamic expansion
			- Note: OS cannot always detect accesses outside malloc'ed buffers…

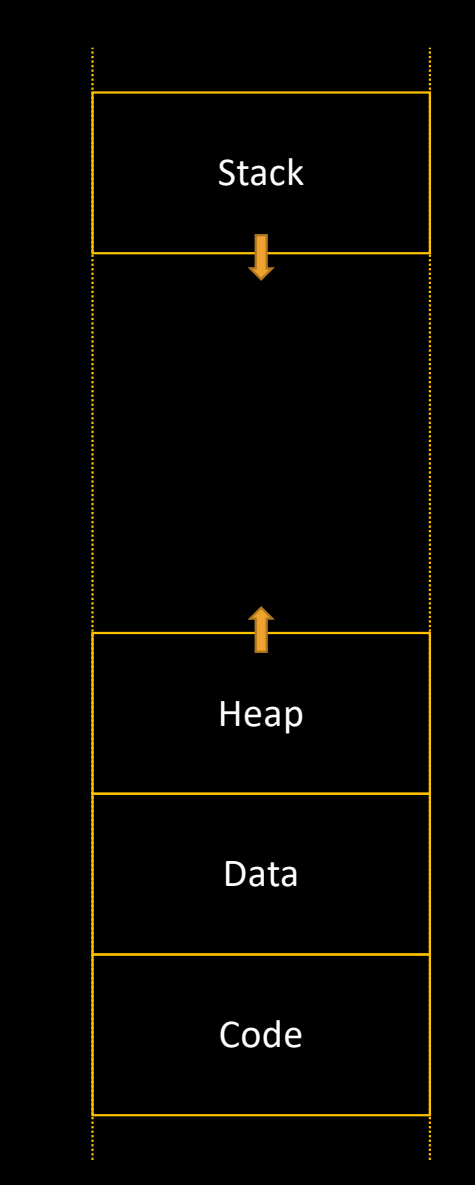

- Typically composed of the following regions
	- Code
	- Data
	- Stack
	- Heap
	- Shared Libraries
		- libc, libm, libGL, etc.
		- Mapped on demand

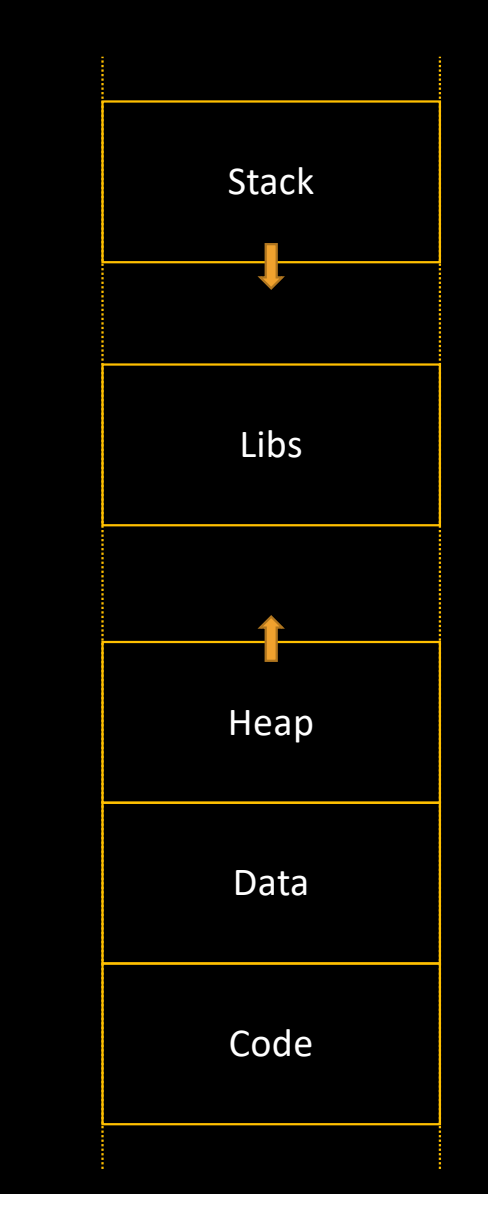

- Typically composed of the following regions
	- Code
	- Data
	- Stack
	- Heap
	- Shared Libraries
- What do these placeholder contain?

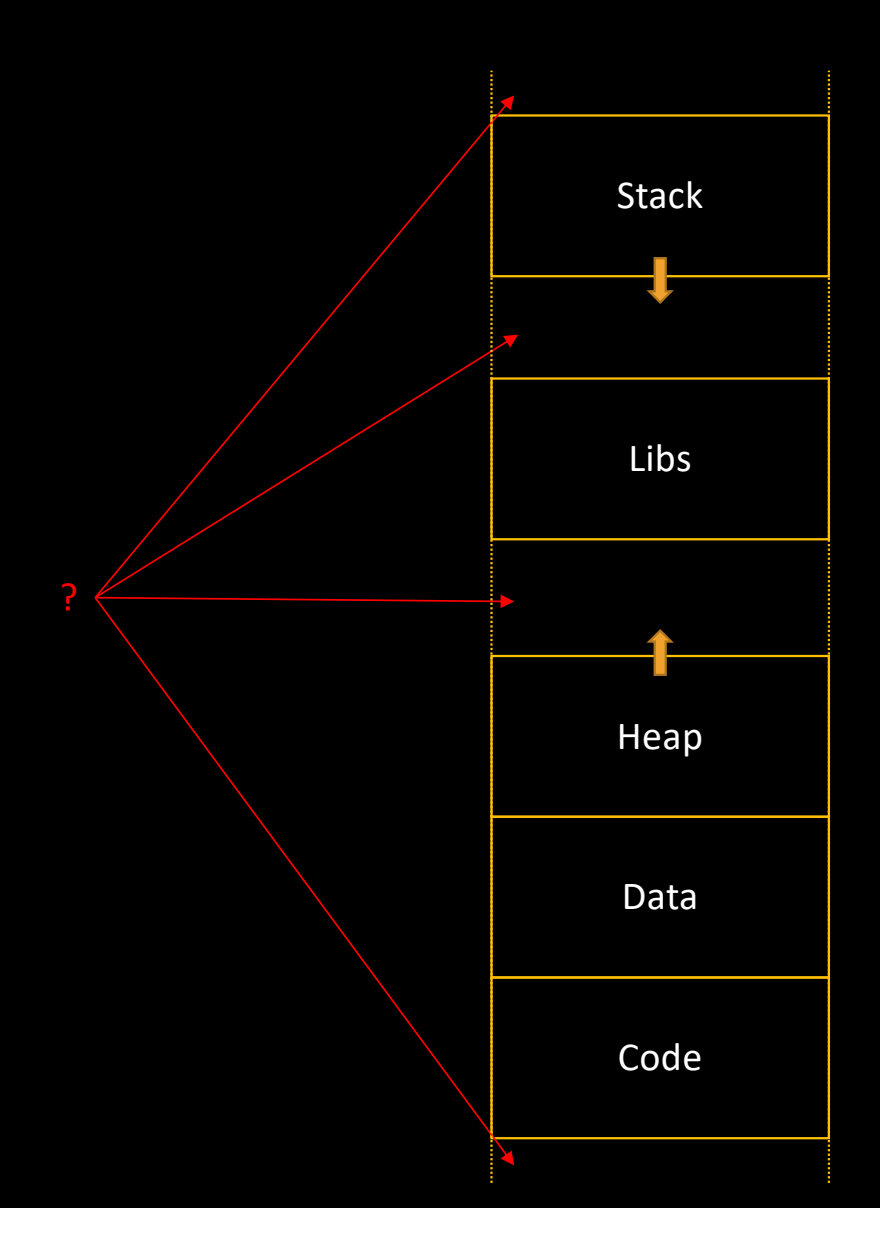

- Typically composed of the following regions
	- Code
	- Data
	- Stack
	- Heap
	- Shared Libraries
- Attempt to access memory at an invalid address leads to a Segmentation Fault

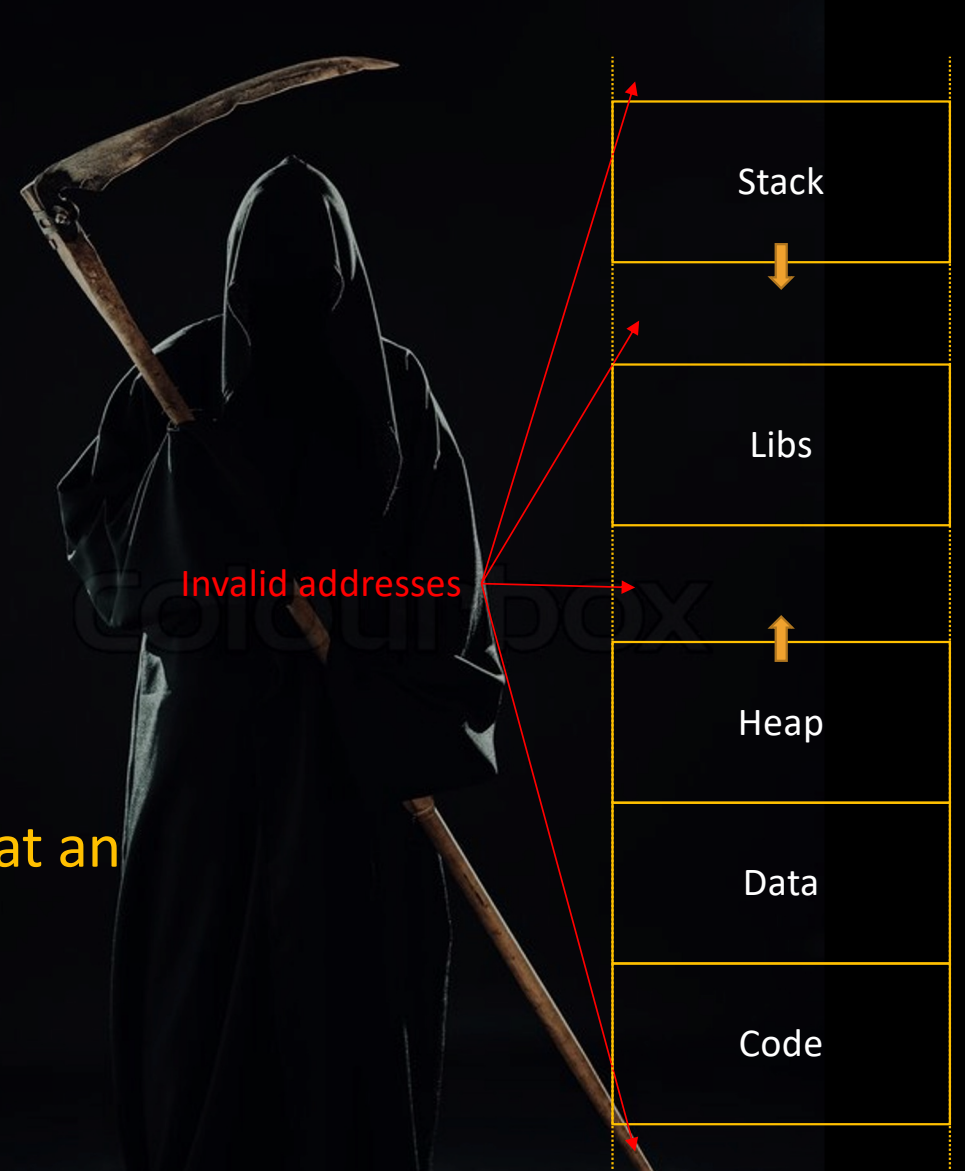

### Process Context

- In addition to Address Space description, the kernel stores the following information about each process:
	- Process ID (pid) -> see getpid ()
	- Priority
	- User ID (real/effective)
	- File descriptor table
	- Space for registers backup
	- Etc.

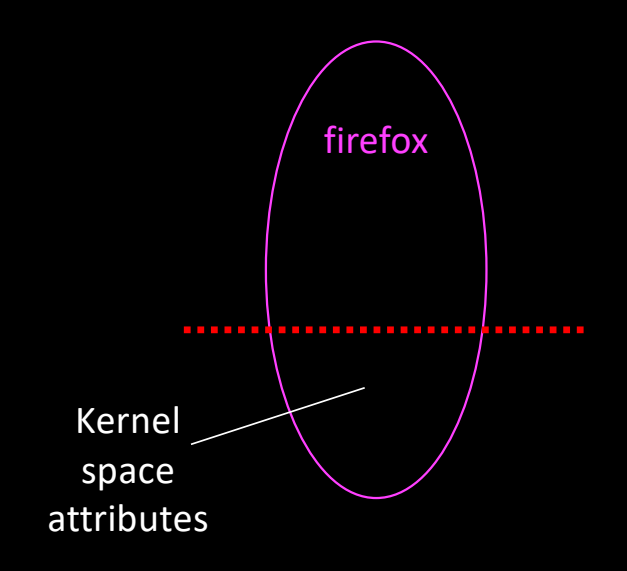

## Reminder about process representation

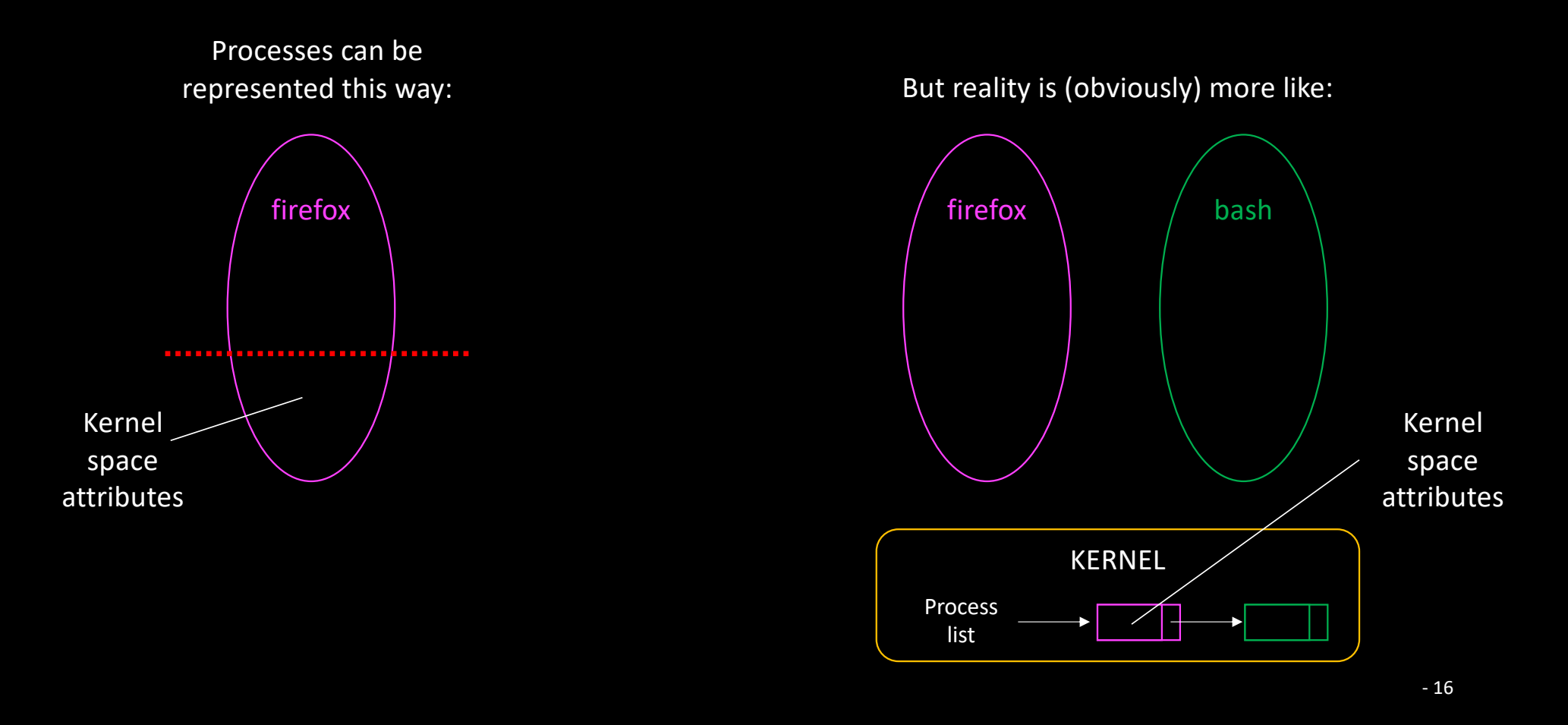

## Process Identity

```
int main(int argc, char *argv[])
{
 printf ("Hello from %d\n",
           getpid());
```
[mymachine] ./getpid Hello from 38043 [mymachine]

## Process Identity

```
int main(int argc, char *argv[])
{
   printf ("Hello from %d\n",
           getpid());
```
[mymachine] ./getpid Hello from 38043 [mymachine] ./getpid & [1] 38044 [mymachine] Hello from 38044

#### • One system call

• pid\_t fork ();

#### • Fork clones the calling process

- The whole address space is copied
- Right after fork, father & child see the same values
	- But they don't share any memory

#### • Fork returns

- On father's side: the pid of the newborn process
- On child's side: 0

```
int main(int argc, char *argv[])
{
   fork ();
  printf ("Hello from %d\n",
           getpid());
```

```
// see first-fork.c
```

```
int main(int argc, char *argv[])
{
   fork ();
   printf ("Hello from %d\n",
           getpid());
```
[mymachine] ./fork Hello from 33440 Hello from 33441 [mymachine]

// see first-fork.c

```
int main(int argc, char *argv[])
{
   fork (); fork();
  printf ("Hello from %d\n",
           getpid());
```

```
int main(int argc, char *argv[])
  fork (); fork();
  printf ("Hello from %d\n",
          getpid());
```
[mymachine] ./fork Hello from 33463 Hello from 33465 Hello from 33464 [mymachine] Hello from 33466

• Return value: fork.c

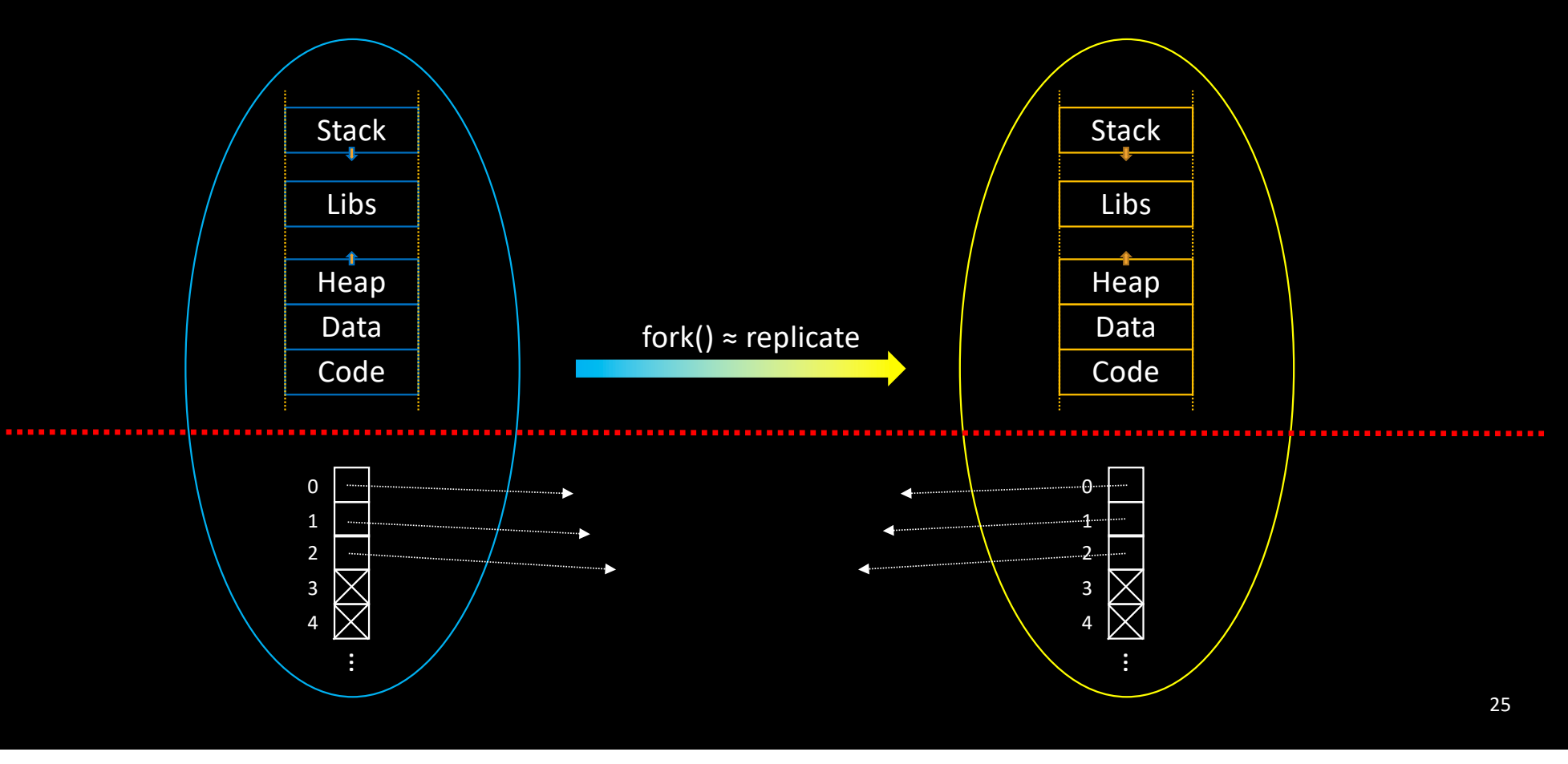

• Global variables: vars-n-fork.c

```
int main (int argc, char *argv[])
 pid_t pid[2];
 pid[0] = fork();if (pid[0]) { // father
   pprintf ("Parent's fork return value: %d\n", pid[0]);
   pid[1] = fork();if (pid[1]) // father
     pprintf ("Parent's fork return value: %d\n", pid[1]);
     pprintf ("Child's fork return value: %d\n", pid[1]);
   pprintf ("Child's fork return value: %d\n", pid[0]);
 return 0;
```

```
int main (int argc, char *argv[])
 pid t pid[2];
 pid[0] = fork();if (pid[0]) { // father
   pprintf ("Parent's fork return value: %d\n", pid[0]);
   pid[1] = fork();if (pid[1]) // father
     pprintf ("Parent's fork return value: %d\n", pid[1]);
   else // Child
     pprintf ("Child's fork return value: %d\n", pid[1]);
 } else // Child
   pprintf ("Child's fork return value: %d\n", pid[0]);
 return 0;
```

```
[mymachine] ./forkfork
[PID 27212] Parent's fork return value: 27213
[PID 27212] Parent's fork return value: 27214
[PID 27213] Child's fork return value: 0
[PID 27214] Child's fork return value: 0
```
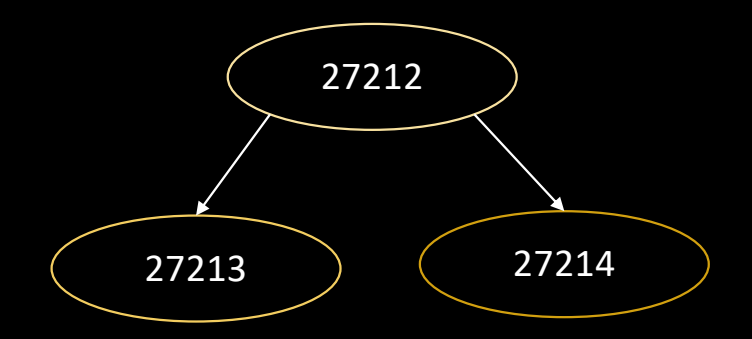

```
int main (int argc, char *argv[])
 pid t pid[2];
 pid[0] = fork();if (pid[0]) { // father
   pprintf ("Parent's fork return value: %d\n", pid[0]);
   pprintf ("Child's fork return value: %d\n", pid[0]);
   pid[1] = fork();
   if (pid[1]) // father
     pprintf ("Parent's fork return value: %d\n", pid[1]);
     pprintf ("Child's fork return value: %d\n", pid[1]);
 return 0;
```

```
int main (int argc, char *argv[])
```

```
pid_t pid[2];
```

```
pid[0] = fork();
```

```
if (pid[0]) { // father
```

```
pprintf ("Parent's fork return value: %d\n", pid[0]);
```

```
pprintf ("Child's fork return value: %d\n", pid[0]);
```

```
pid[1] = fork();
```

```
if (pid[1]) // father
```

```
pprintf ("Parent's fork return value: %d\n", pid[1]);
```

```
pprintf ("Child's fork return value: %d\n", pid[1]);
```

```
return 0;
```
#### [mymachine] ./forkfork

[PID 27588] Parent's fork return value: 27589

[PID 27589] Child's fork return value: 0

[PID 27589] Parent's fork return value: 27590

[mymachine] [PID 27590] Child's fork return value: 0

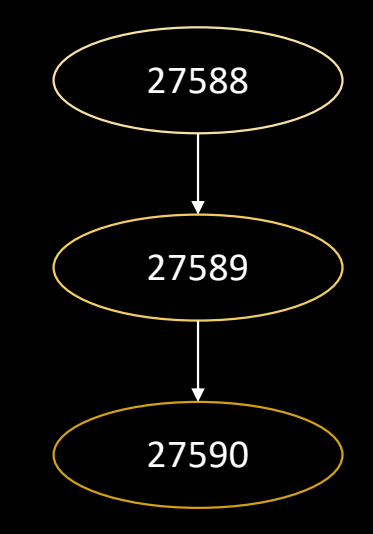

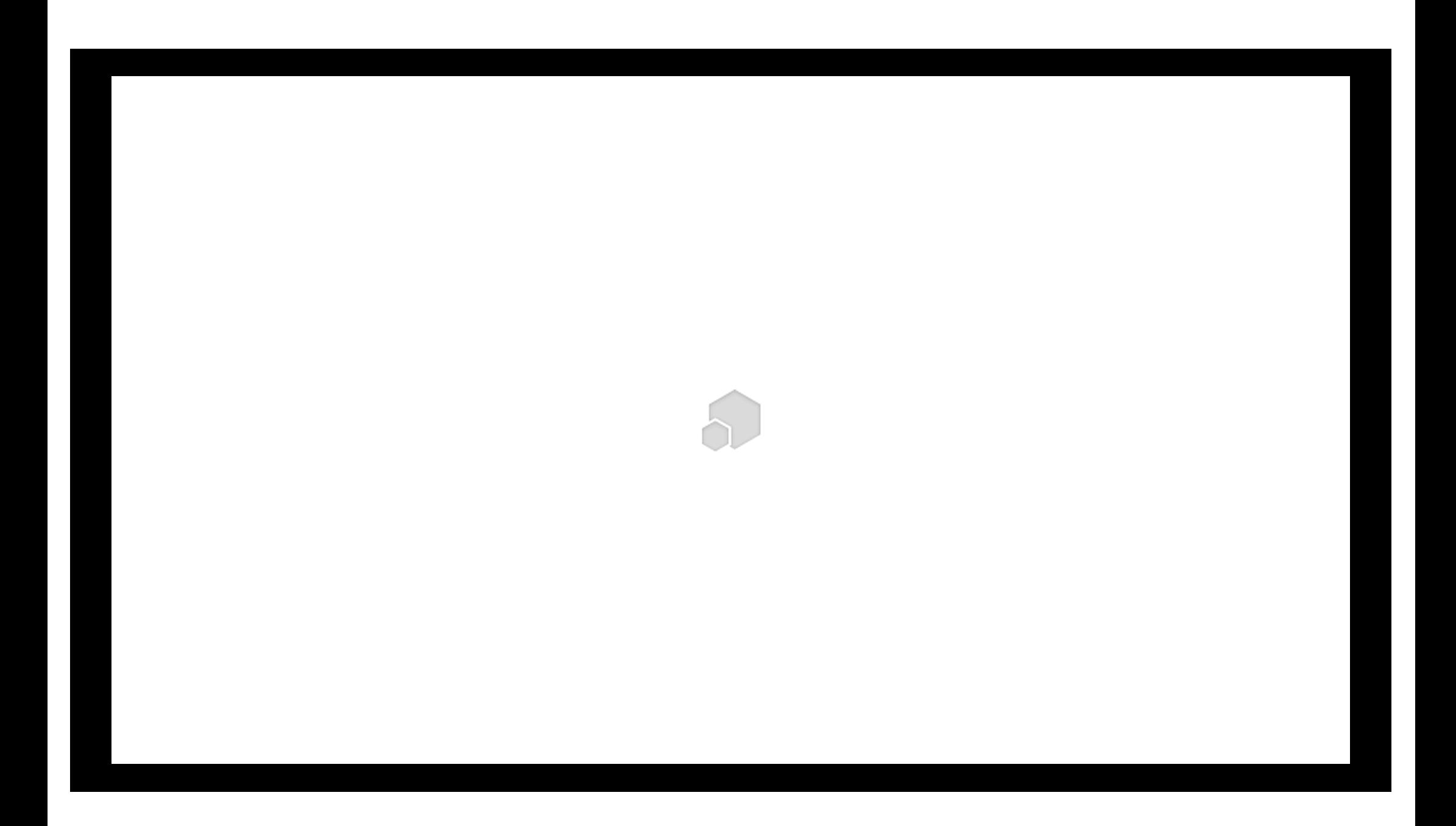

• The following program does not produce the output you might expect…

```
int main (int argc, char *argv[])
{
  printf ("Bonjour");
  fork ();
  return 0;
```
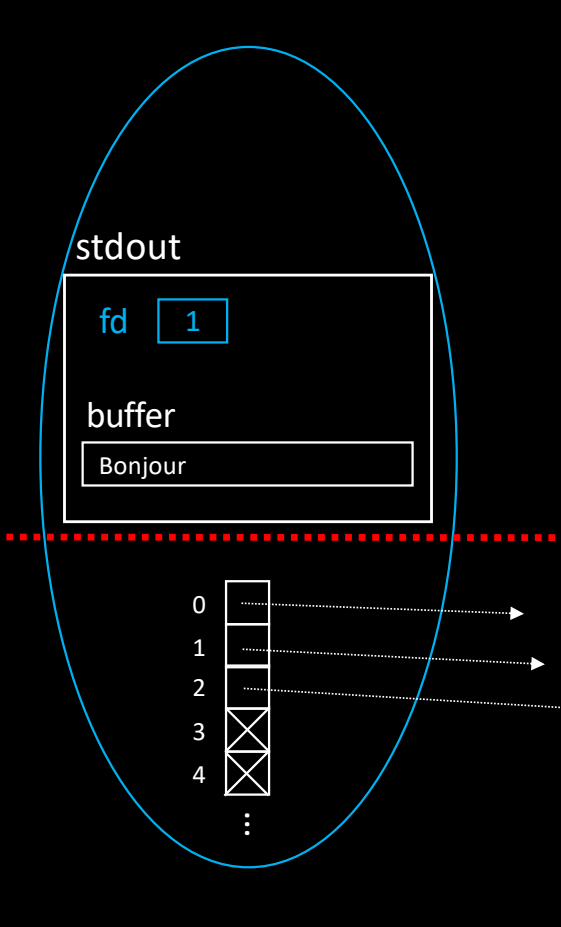

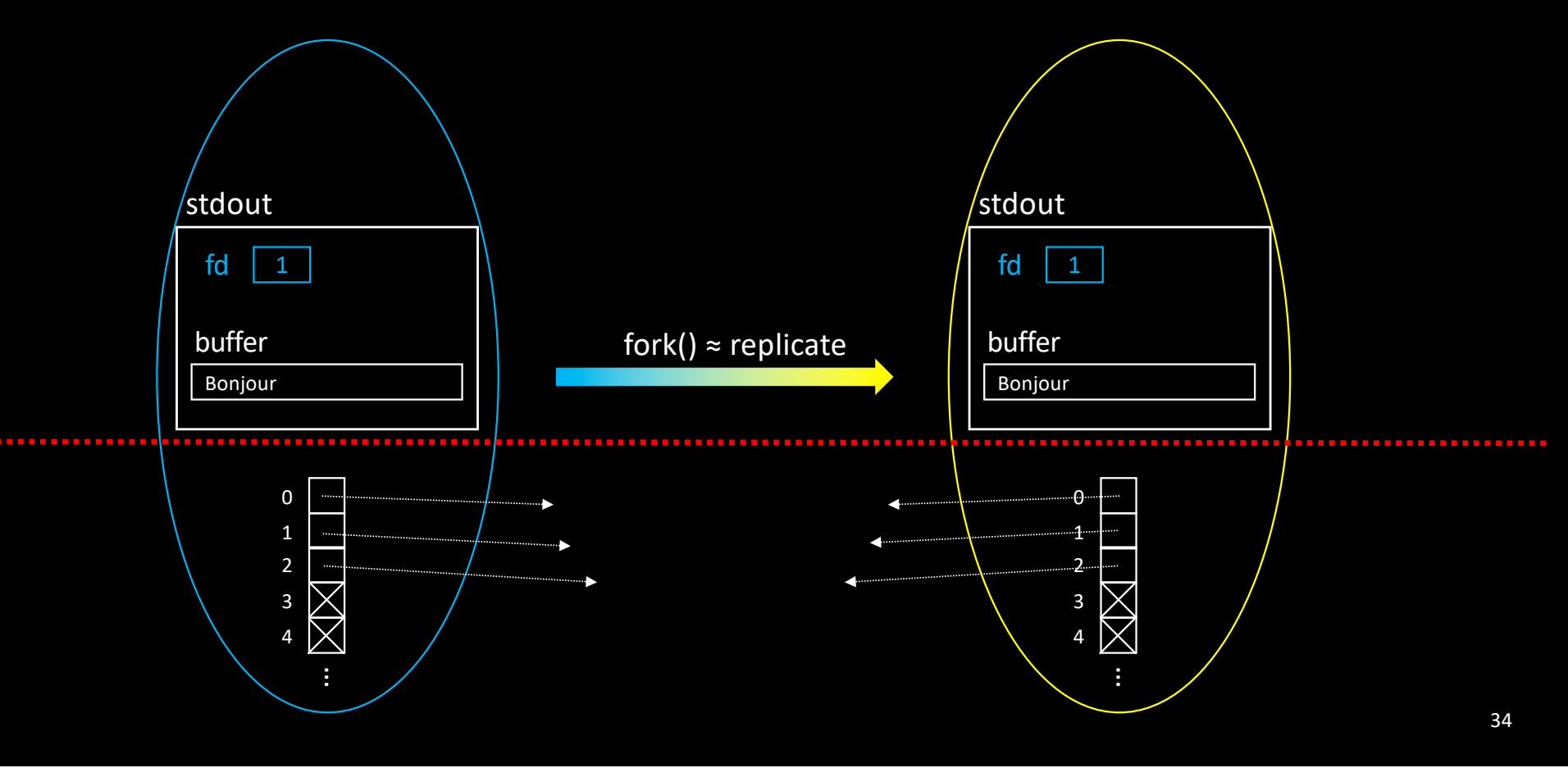

```
• File descriptors are not closed
   • And they share records in the opened 
     file table
• Processes share the same file 
 offset!
                                           int main (int argc, char *argv[])
                                           {
                                             int fd = open (FILENAME, O RDOMLY);check (fd, "Cannot open %s file",
                                                    FILENAME);
                                             fork ();
                                             lire (fd); // See lecture.c
                                             close (fd);
                                             return 0;
```
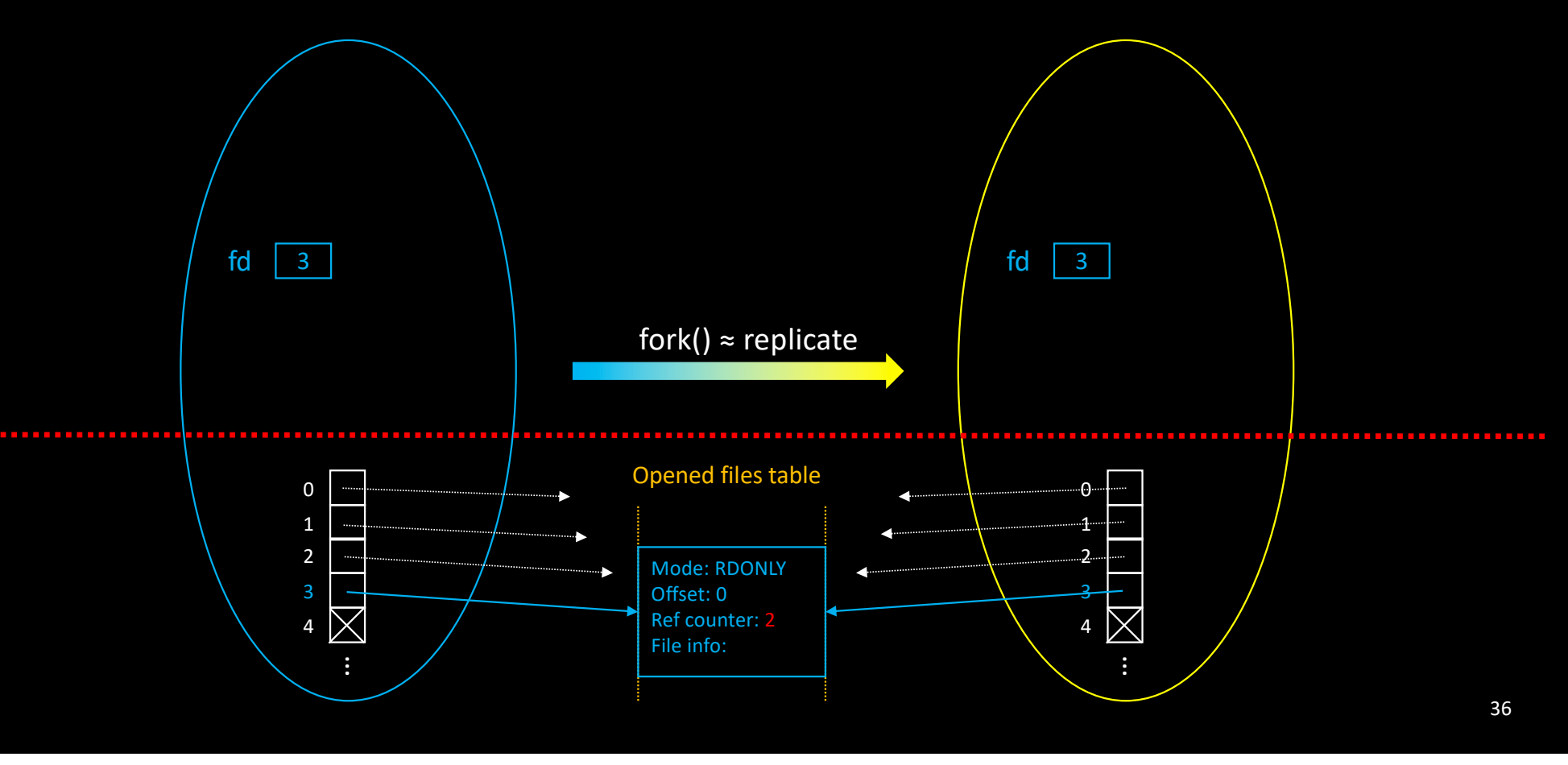

## Waiting for child termination

#### • Wait until one child is terminated:

- pid t wait (int \*stat loc);
	- Information about termination is stored in \*stat\_loc
		- WEXITSTATUS (\*stat loc) gives return value of child process

#### • More powerful version:

- pid t waitpid (pid t pid, int \*stat loc, int options);
	- pid can be  $-1$  (= ANY)
	- options can be WNOHANG (= just check without blocking)

## Waiting for child termination

```
int main (int argc, char *argv[])
{
 pid_t pid;
 pid = fork();
 if (pid) { // father
   int status;
   pprintf ("Parent's fork return value: %d\n", pid);
   wait (&status);
   pprintf ("Child termination detected (return code: %d)\n", WEXITSTATUS (status));
 } else { // Child
   pprintf ("Child's fork return value: %d\n", pid);
   sleep(3);
   pprintf ("Child is terminating\n");
   return 31;
 }
 return 0;
}
```
## Process transformation

- A process can "reboot" and execute a new program
- Family of "exec" functions
	- int execlp(char \*file, char \*arg0, ..., NULL);
		- l: list of arguments
		- p: path
	- int execvp(const char \*file, char \*const argv[]);
		- v: vector of arguments
		- p: path
	- Use execl when list of arguments is known at compile time
		- Otherwise use execv

### Process transformation

- Exec is a one-way trip
	- No return

```
int main (int argc, char *argv[])
{
  printf ("I am about to become ls -l\n");
  execl ("/bin/ls", "ls", "-l", NULL);
  perror ("execl");
  return EXIT_FAILURE;
}
```
# Exec only preserves kernel information

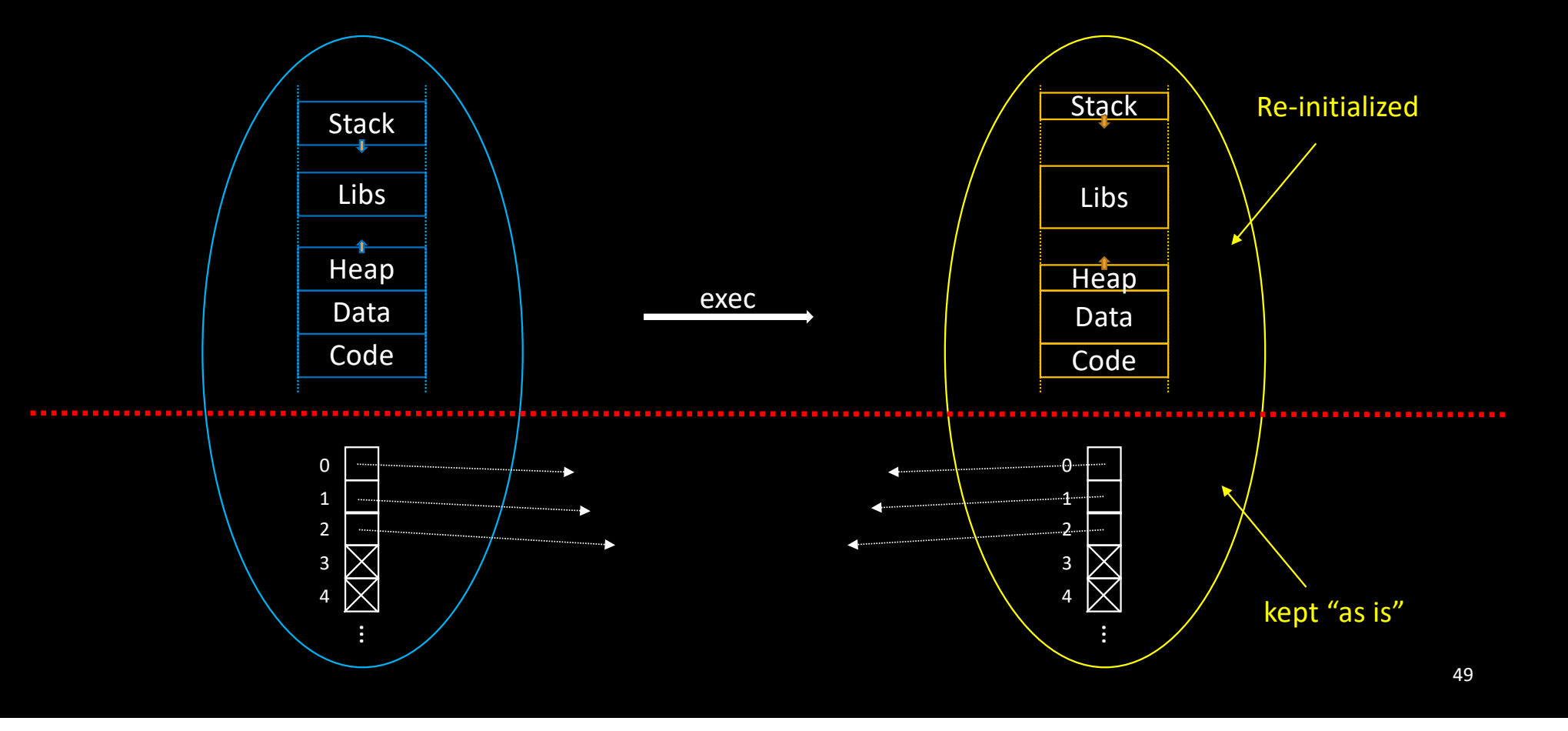

#### Process transformation

- Exec is a one-way trip
	- No return
- Caveat:
	- No visible printf  $\odot$

```
int main (int argc, char *argv[])
{
 printf ("I am about to become ls -l");
  execl ("/bin/ls", "ls", "-l", NULL);
 perror ("execl");
```

```
return EXIT_FAILURE;
```
}

## Exec only preserves kernel information

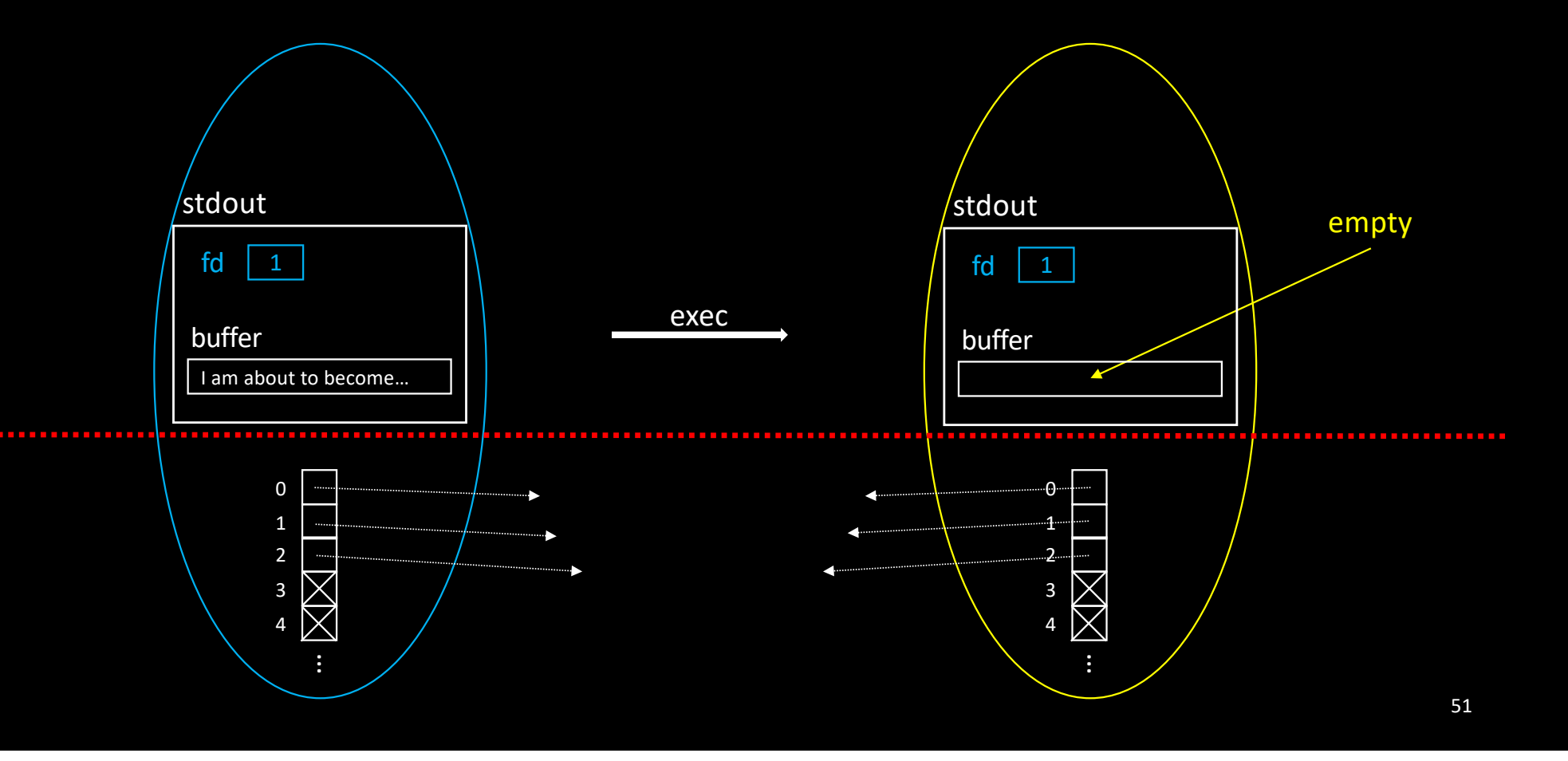

#### Process transformation

- The file descriptor table is kept unmodified by exec
	- Redirections performed before exec are still in place
	- That's how we can redirect input/output of a binary program
		- No modification to the code of  $\text{ls}$

```
char *FILENAME="output.txt";
int main (int argc, char *argv[])
{
  int fd = open (FILENAME, O_WRONLY | O_CREAT,
                 0666);
  check (fd, "Cannot open %s file", FILENAME);
 dup2 (fd, 1); close (fd);
  printf ("I am about to become "
          "\"ls -l > output.txt\"\n");
  execl ("/bin/ls", "ls", "-l", NULL);
  perror ("execl");
  return EXIT_FAILURE;
}
```
#### Process transformation

- The file descriptor table is kept unmodified by exec
	- Redirections performed before exec are still in place
	- That's how we can redirect input/output of a binary program
		- No modification to the code of  $\text{ls}$
	- Oh, by the way
		- Do we see the output of printf this time?

```
char *FILENAME="output.txt";
int main (int argc, char *argv[])
{
  int fd = open (FILENAME, O_WRONLY | O_CREAT,
                 0666);
  check (fd, "Cannot open %s file", FILENAME);
  dup2 (fd, 1); close (fd);
  printf ("I am about to become "
          "\"ls -l > output.txt\"\ln");
  execl ("/bin/ls", "ls", "-l", NULL);
  perror ("execl");
  return EXIT_FAILURE;
}
```
# Combining fork() and exec()

- When the shell executes
	- ls -l > output.txt
		- It cannot just
			- Redirect STDOUT to "output.txt"
			- And perform exec "Is"...
			- Because the shell wouldn't survive
- That's why the shell forks a child which will do the job

```
int main (int argc, char *argv[])
{
 pid_t pid;
 pid = fork ();
 if (pid) { // father
```

```
// wait child
```

```
} else { // Child
```

```
// set redirections
// exec command
```

```
}
```

```
return 0;
```
}

### Process States

Just Created

**COLOR** 

---------------------

#### Process States

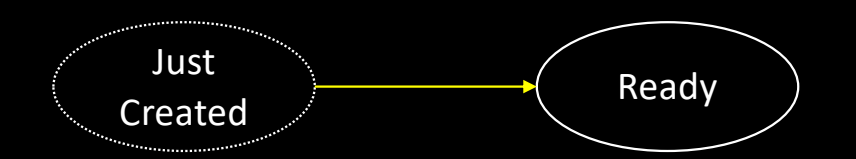

#### Process States

**..................** 

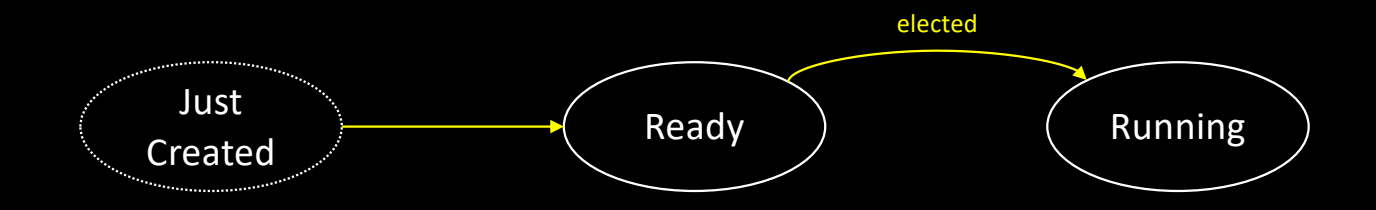

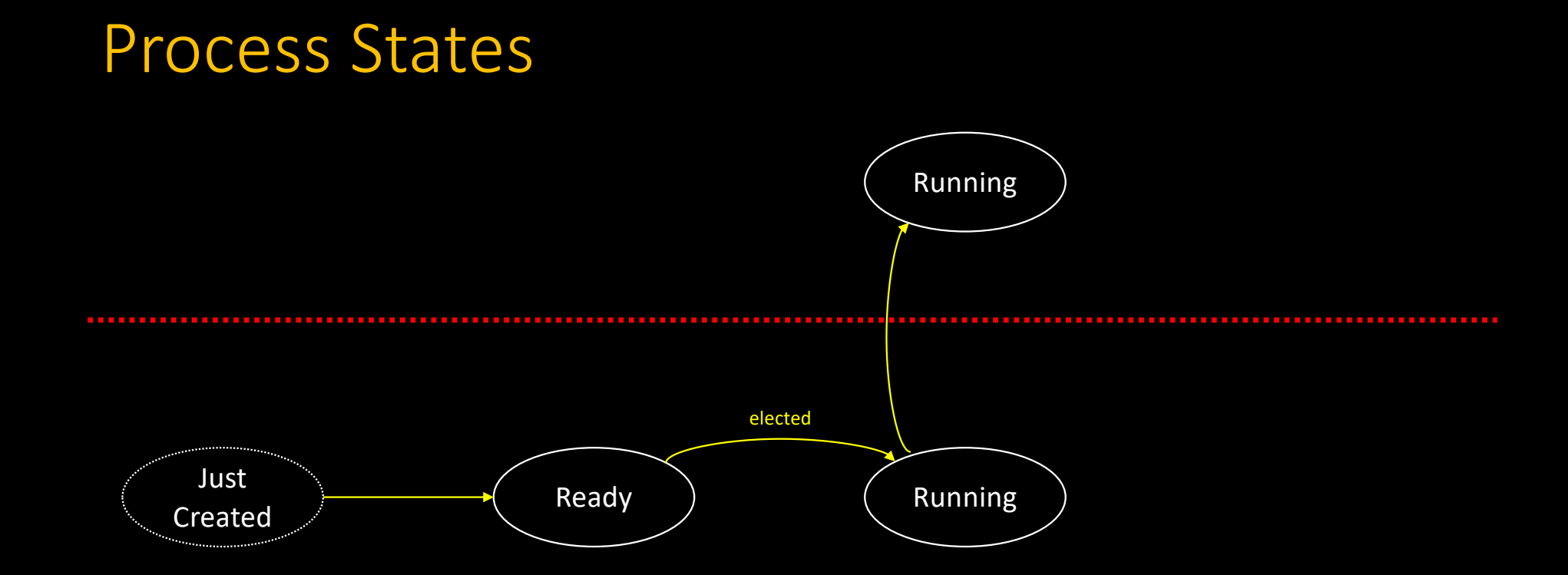

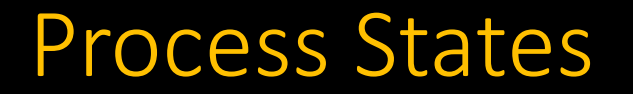

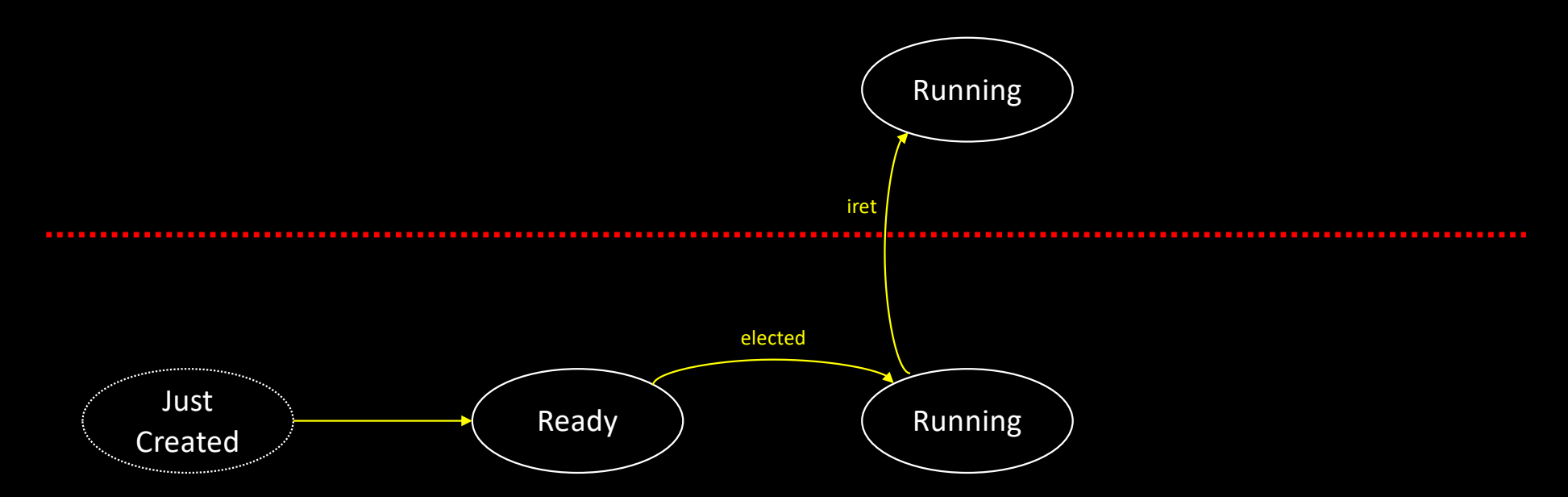

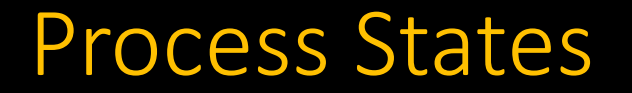

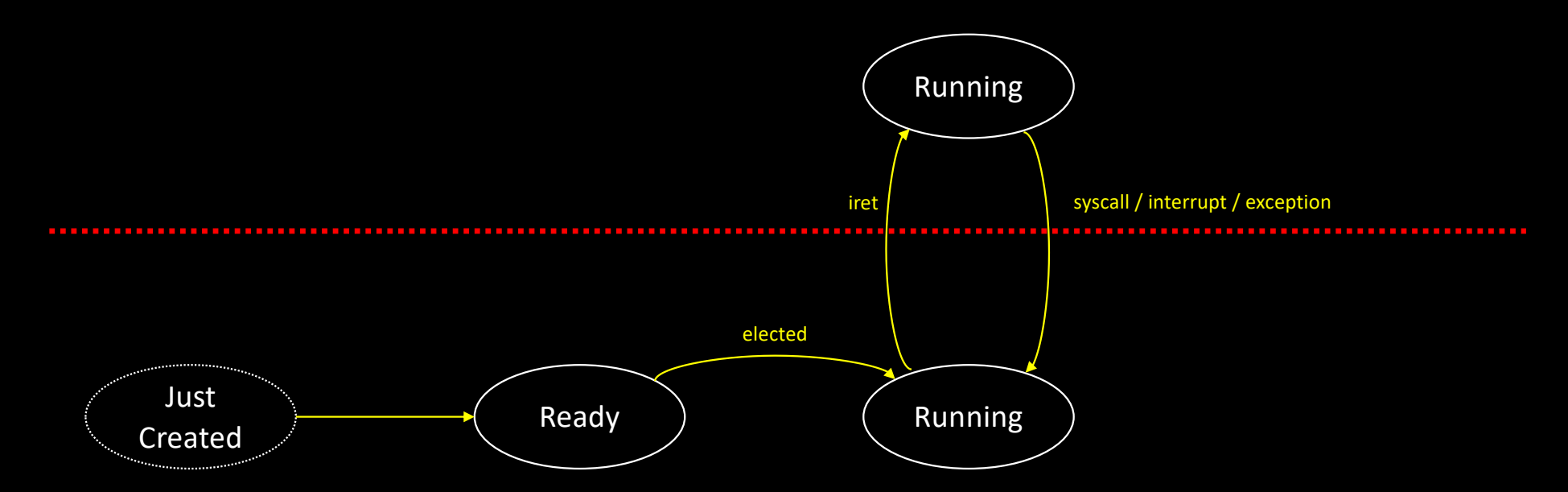

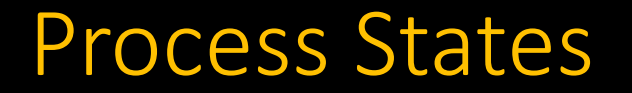

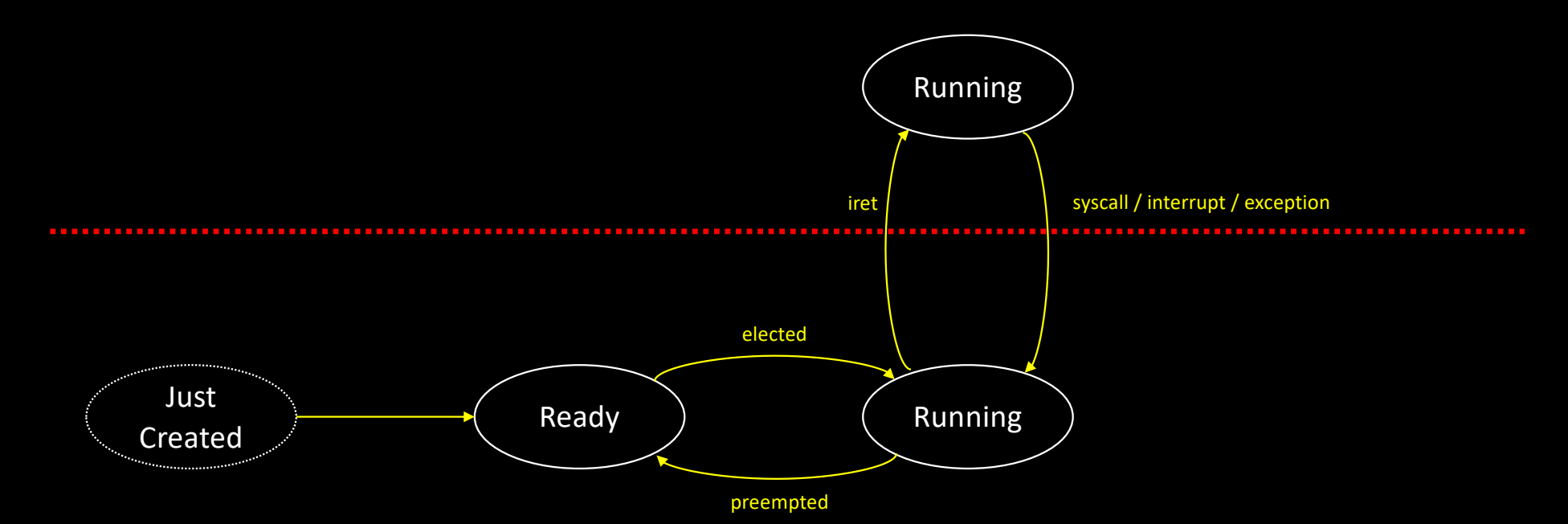

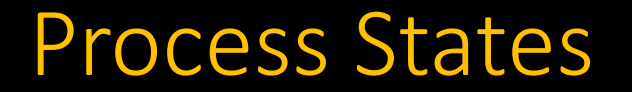

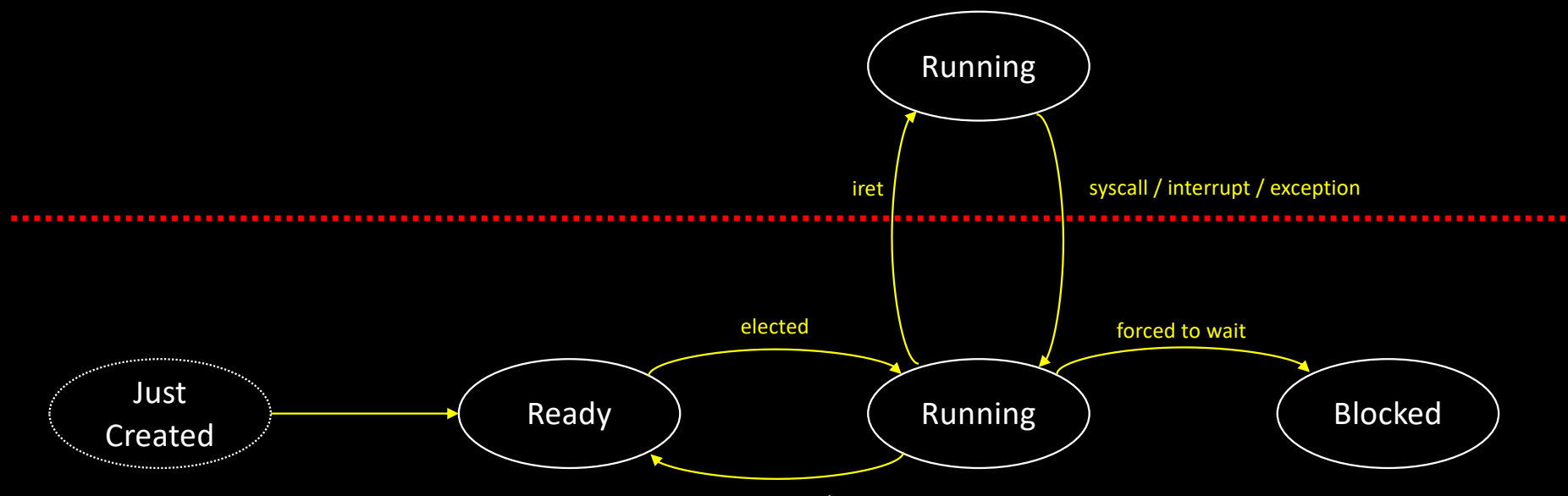

preempted

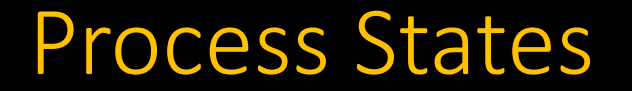

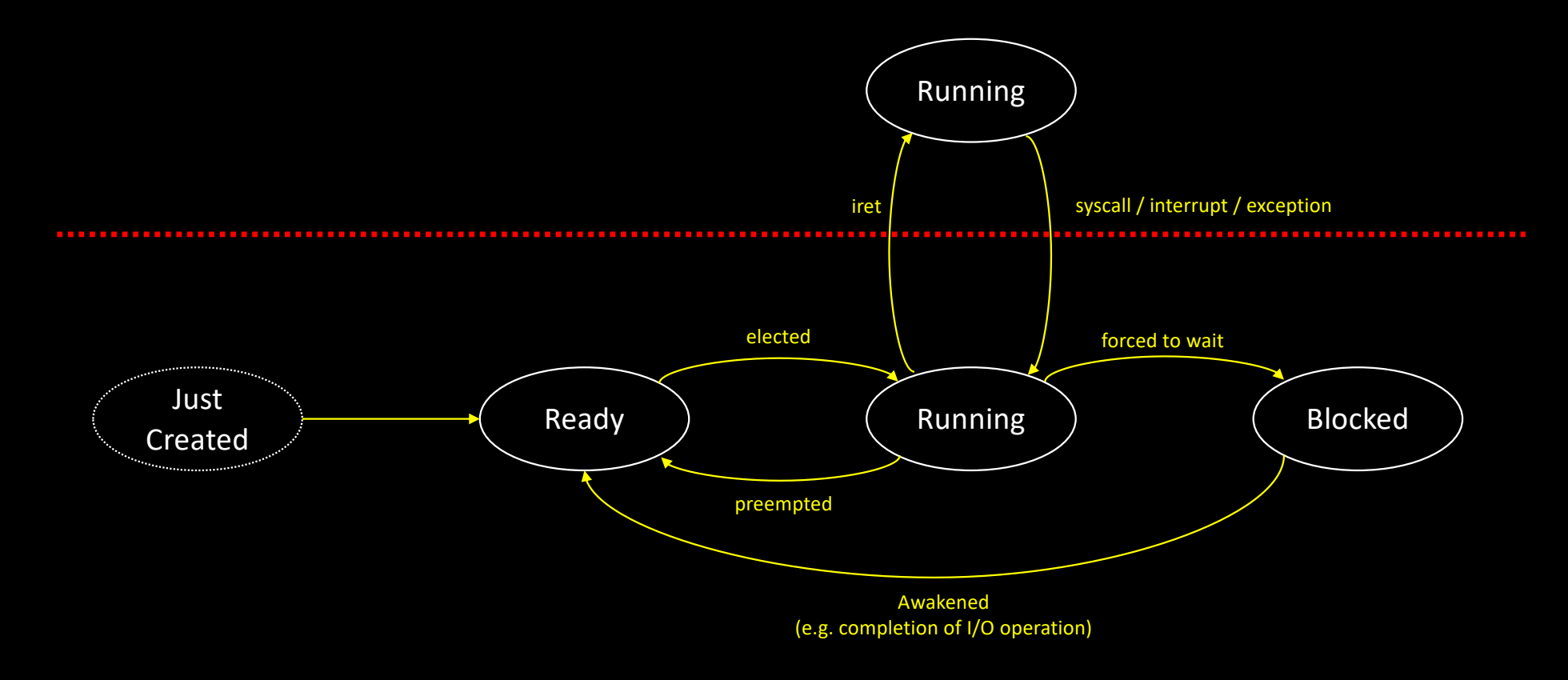

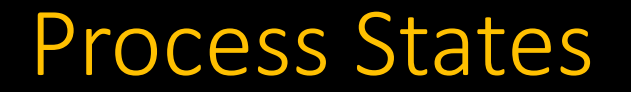

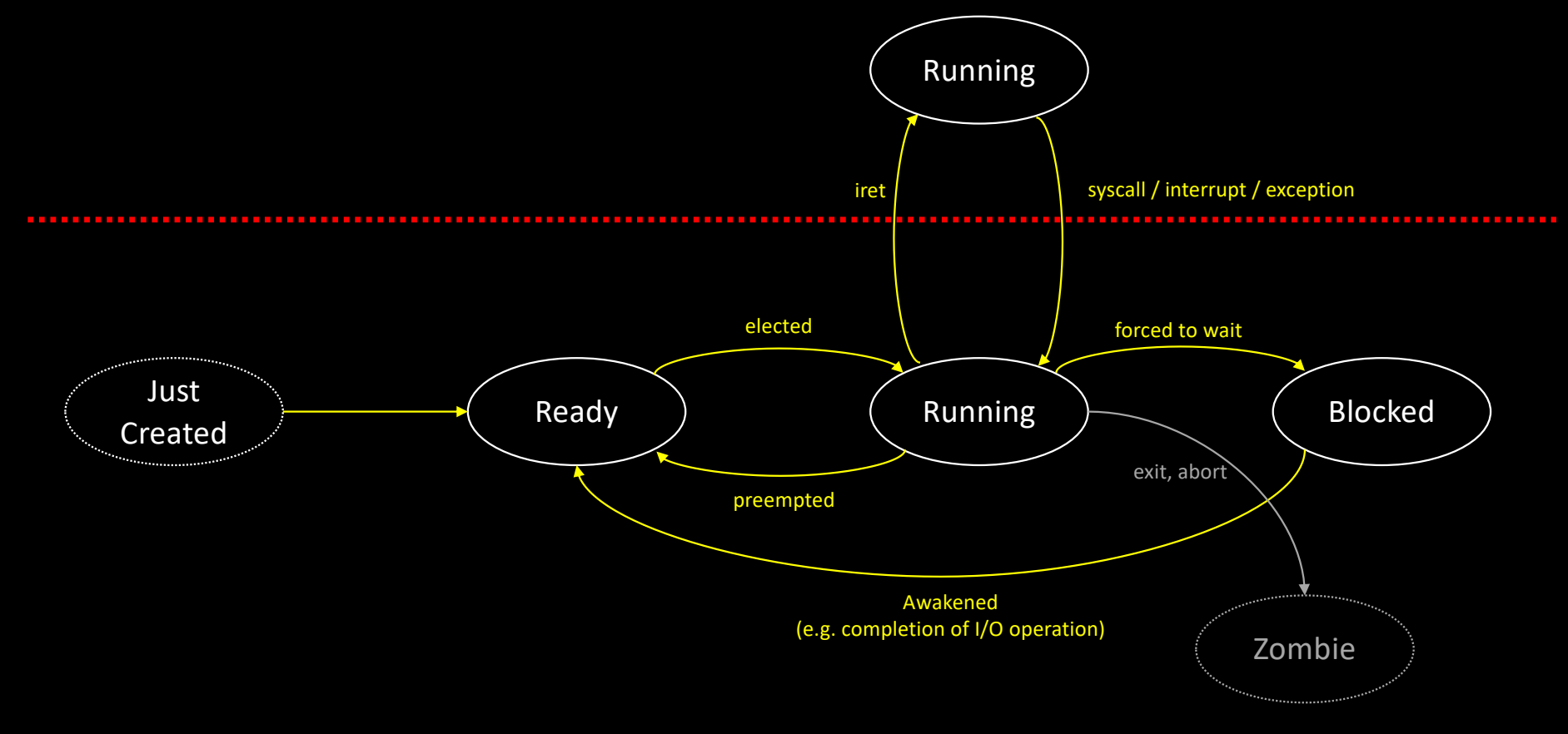

Additional resources available on [http://gforgeron.gitlab.io/progsys/](http://gforgeron.gitlab.io/se/)